[moduscreate.com](https://moduscreate.com/)

# **ADMINISTRER JIRA**

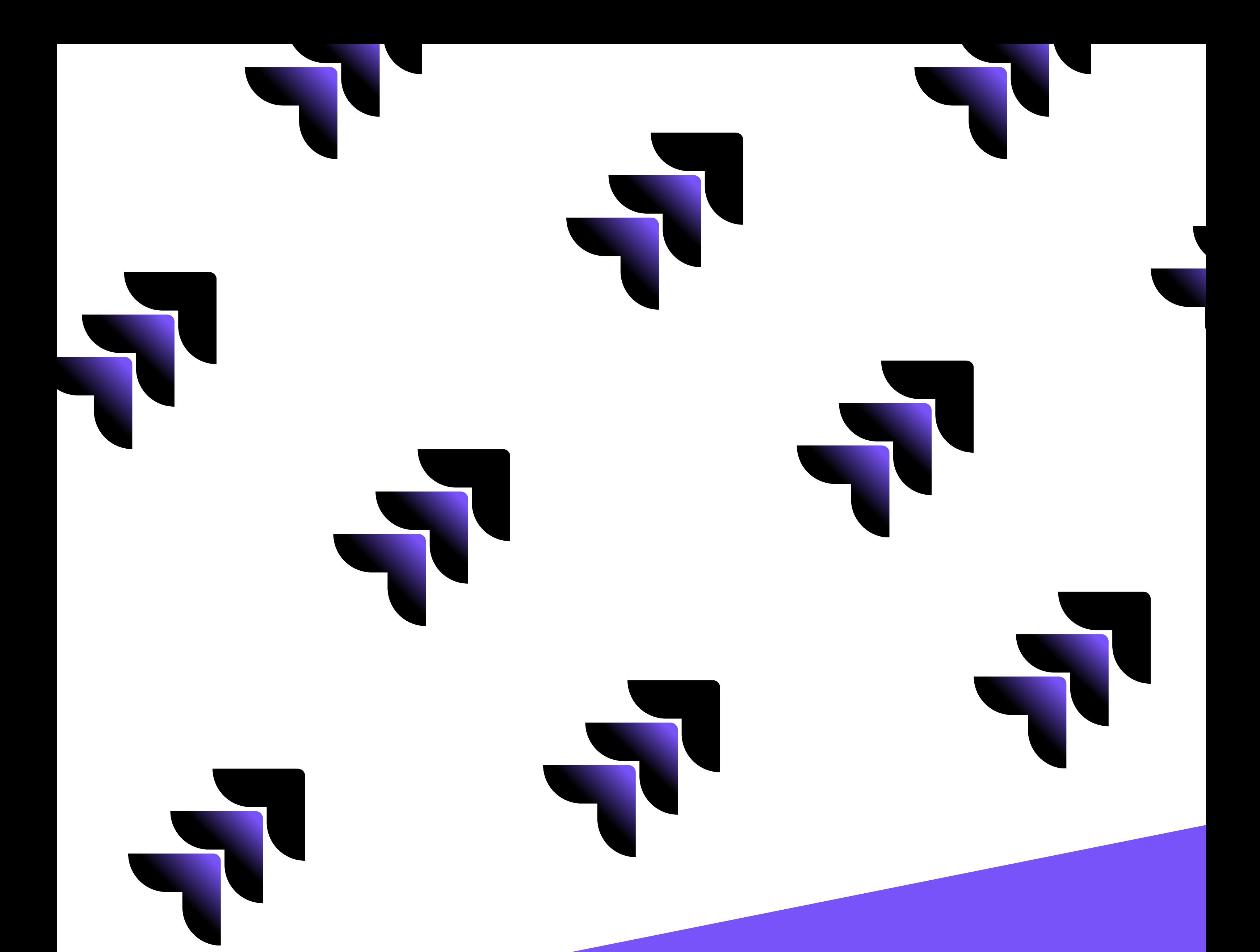

# PLAN DE FORMATION

**2 JOURS**

Notre formation Administrer Jira repose sur 2 jours alternant théorie et travaux pratiques pour maîtriser une administration efficace et cohérente de Jira. Vous apprendrez au sein de notre formation les bonnes pratiques pour créer de nouvelles configurations pour vous permettre de résoudre vos problématiques métiers via l'implémentation de projets dans Jira.

Nos formateurs sont tous certifiés Jira pour vous garantir une formation et une intervention complète et de qualité. En participant à cette formation, vous bénéficierez de l'expérience de nos consultants experts Jira en vous appuyant sur de vrais cas pratiques.

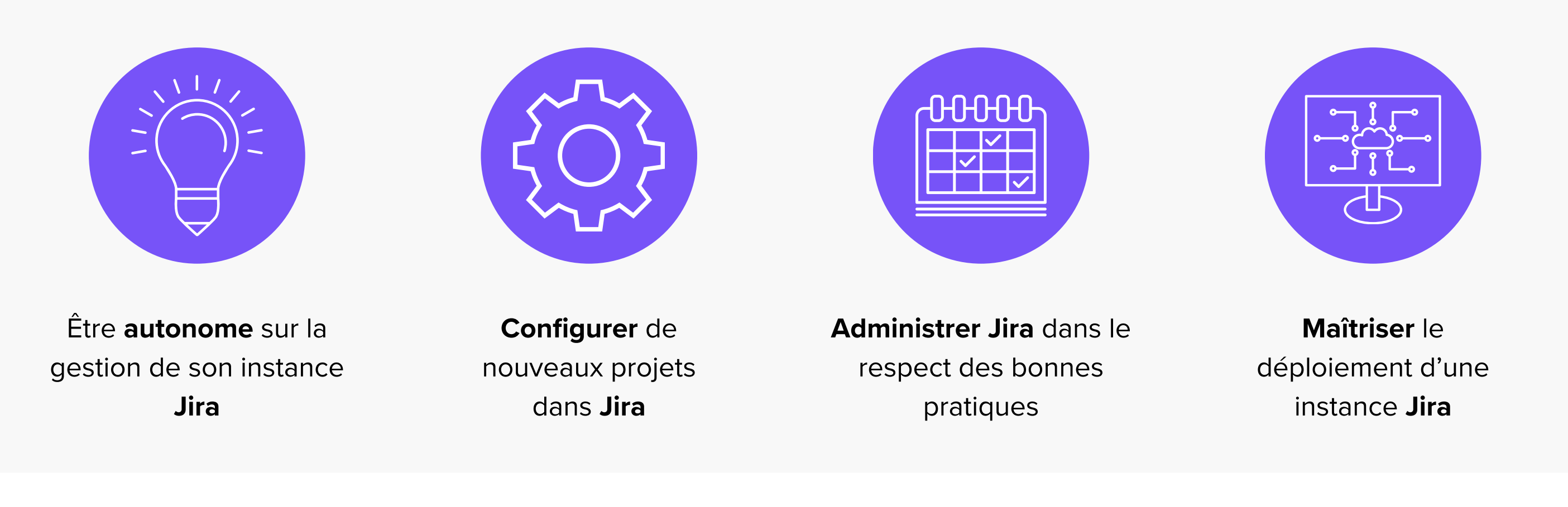

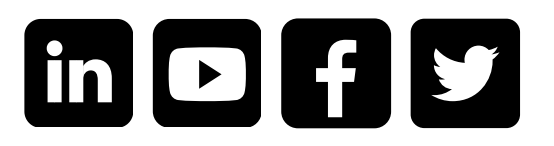

# **FORMATION ADMINISTRER JIRA**

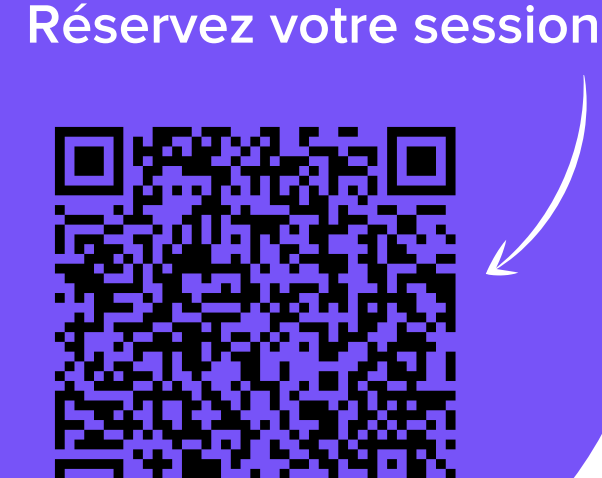

Formation Jira

# **OBJECTIFS DE LA FORMATION**

Choisir Modus Create pour devenir administrateur Jira, c'est bénéficier de contenus concrets, interactifs et attractifs en phase avec les attentes des participants. Etre formé par Modus Create, c'est aussi :

# MODUS CREATE

Durée : 2 jours (14 heures) **Durée :**

Nombre de participants : 1 à 8 personnes **Nombre de participants :**

Formation accessible aux personnes à mobilité réduite. Pour toute autre situation de handicap, contactez-nous afin d'adapter la C formation ou de vous orienter vers un autre organisme.

- En intra-entreprise : 3000€ HT par jour
- En inter-entreprise : 950€ HT par participant par jour
- Délai d'accès : Dates à définir selon les disponibilités de chacun, contactez-nous pour planifier votre session. **Délai d'accès :**
- Modalités d'accès : Obtenir un score minimal de 3/5 à notre **Modalités d'accès : QCM en [ligne.](https://moduscreate.typeform.com/to/TxqhKAtA)**
- Pré-requis : Connaître les bases de Jira. **Pré-requis :**

Méthodes mobilisées et modalités d'évaluation : Présentation de supports, exercices et QCM en fin de formation. **Méthodes mobilisées et modalités d'évaluation :**

Taux de satisfaction des stagiaires : 3,75/4 **Taux de satisfaction des stagiaires :**

#### **Coût de la formation :**

Modus Create, est un organisme de formation agréé. La formation Administrer Jira peut être financée grâce aux opérateurs de compétences OPCO.

N° AGRÉMENT : 846 917 54269

# **DÉROULÉ DE LA FORMATION**

**INFOS PRATIQUES**

J'ai apprécié la répartition théorique vs la pratique, le support, la disponibilité et la réactivité sur nos questions, les connaissances des consultants. J'ai apprécié l'approche pédagogique pour nous faire comprendre la complexité de tous les systèmes.

#### **Mélanie**

\*\*\*\*\*

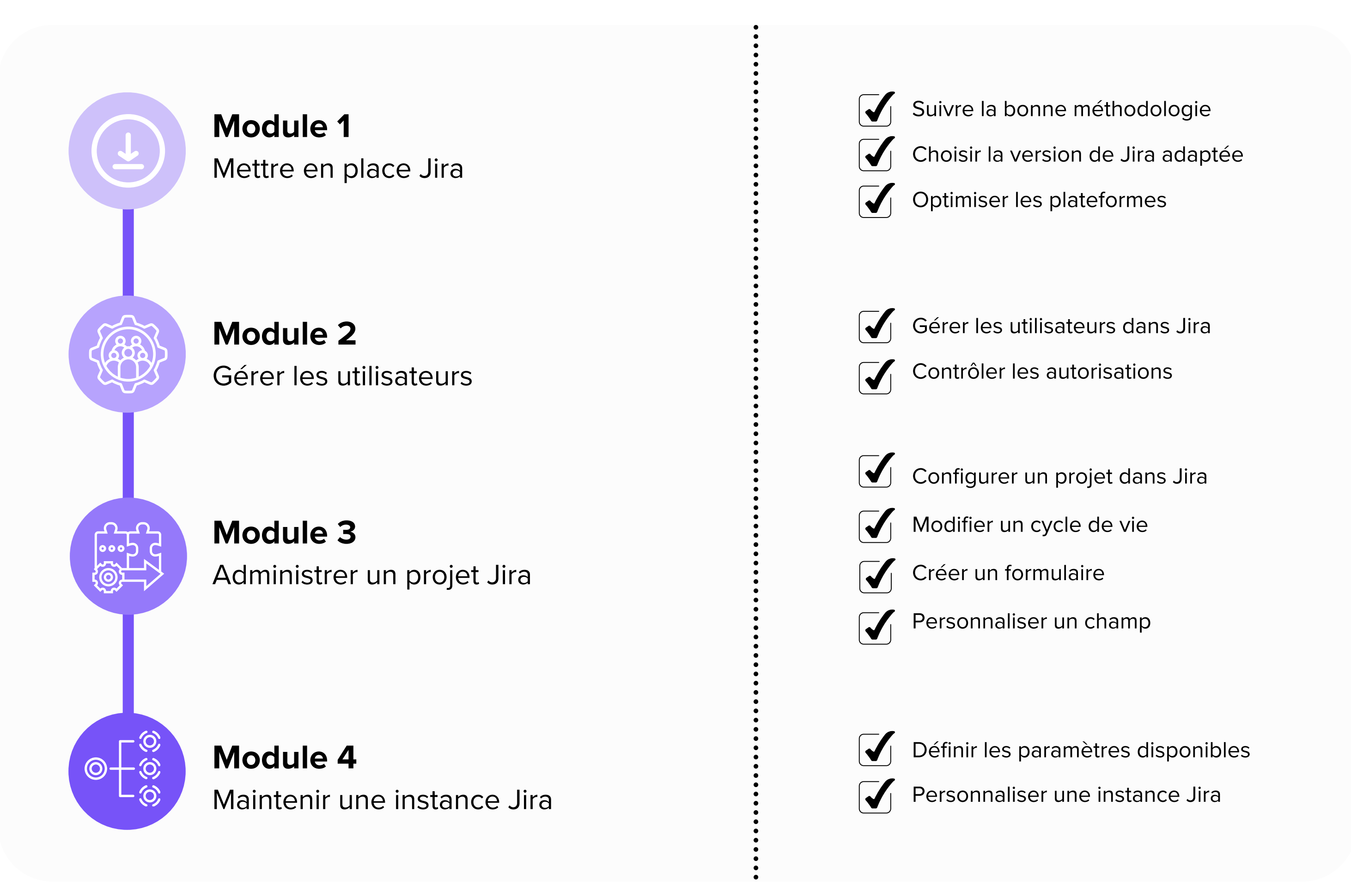

- Retrouvez votre OPCO à partir du code APE ou NAF de votre entreprise grâce au moteur de recherche dédié.
- Demandez la prise en charge de la formation.
- Contactez votre OPCO avant de débuter la formation.

## **CE QU'ILS PENSENT DE NOS FORMATIONS**

La formatrice est très disponible, la présentation claire, les exemples pertinents et adaptés à notre contexte. Le contenu est dense, mais le temps nécessaire est pris pour s'arrêter sur les questions / points bloquants.

#### **Franck**

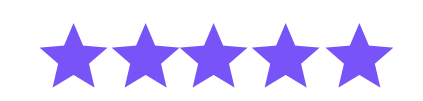

### **Inscrivez-vous : sales@moduscreate.com**

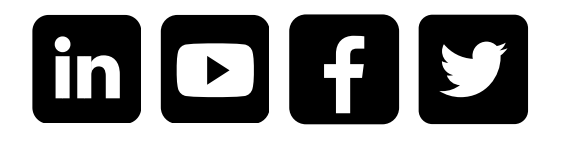

Twybee / Modus Create